Министерство науки и высшего образования Российской Федерации НАЦИОНАЛЬНЫЙ ИССЛЕДОВАТЕЛЬСКИИ ТОМСКИЙ ГОСУДАРСТВЕННЫЙ УНИВЕРСИТЕТ (НИ ТГУ)

Филологический факультет

УТВЕРЖДАЮ Декан филологического факультета И. В. Тубалова  $30x$  $0\sqrt[3]{}$  2023 г.

Рабочая программа дисциплины

Информационные технологии в издательской деятельности

по направлению подготовки

42.03.03 Издательское дело

Направленность (профиль) подготовки: Книгоиздательское дело

> Форма обучения Очная

Квалификация Бакалавр

Год приема 2023

СОГЛАСОВАНО: оводитель ОПОП Ал / - И.А. Айзикова

Председатель УМК .А. Тихомирова

Томск - 2023

## **1. Цель и планируемые результаты освоения дисциплины**

Целью освоения дисциплины является формирование следующих компетенций:

– ПК-3. Способность к выполнению отдельных видов работ по художественнотехническому оформлению разных видов изданий

– ОПК-6. Способность понимать принципы работы современных информационных технологий и использовать их для решения задач профессиональной деятельности.

Результатами освоения дисциплины являются следующие индикаторы достижения компетенций:

ИПК-3.1. Понимает основы типографики, верстки, характеристики программного обеспечения художественно-технического оформления изданий.

ИПК-3.2. Осуществляет поиск и анализ информации для художественнотехнического оформления изданий, подбирает различные форматы материалов, сочетающиеся в составе одного издания.

 ИПК-3.3. Использует компьютерные программы для верстки и проектирования макета издания, в том числе включающего визуальную информацию; разрабатывает проектные задания на создание объекта визуальной информации, выбирает и применяет показатели и средства контроля, необходимые для проверки качества художественнотехнического оформления изданий.

ИОПК-6.1. Понимает принципы работы современных информационных технологий, используемых для решения задач профессиональной деятельности.

ИОПК-6.2. Анализирует, сравнивает современные информационные технологии, используемые для решения задач профессиональной деятельности.

ИОПК-6.3. Использует для решения задач профессиональной деятельности современные информационные технологии.

## **2. Задачи освоения дисциплины**

Знать:

– основы веб-типографики, верстки, характеристики программного обеспечения художественно-технического оформления изданий;

– принципы работы современных информационных технологий: инструментов визуализации данных, конструкторов сайтов, редакторов электронных публикаций, используемых для решения задач профессиональной деятельности

– основные элементы языка разметки гипертекста HTML.

Уметь:

– осуществлять поиск и анализ информации для художественно-технического оформления электронных изданий, подбирает различные форматы материалов, сочетающиеся в составе одного издания;

– разрабатывать проектные задания на создание объекта визуальной информации;

– выбирать и применять показатели и средства контроля, необходимые для проверки качества художественно-технического оформления электронных изданий;

– анализировать, сравнивать современные информационные технологии: инструменты визуализации данных, конструкторы сайтов, редакторы электронных публикаций, используемые для решения задач профессиональной деятельности.

Владеть:

– компьютерными программами для верстки и проектирования макета электронного издания, в том числе включающего визуальную информацию, инструментами визуализации данных, конструкторами сайтов, редакторами HTML;

– профессиональной терминологией в области дизайна электронных книг и шрифта;

– современными информационными технологиями: инструментами визуализации данных, конструкторами сайтов, редакторами электронных публикаций, для решения задач профессиональной деятельности.

# **3. Место дисциплины в структуре образовательной программы**

Дисциплина относится к дисциплинам обязательной части образовательной программы Блока 1.

# **4. Семестр(ы) освоения и форма(ы) промежуточной аттестации по дисциплине**

Четвертый семестр, экзамен

### **5. Входные требования для освоения дисциплины**

Для успешного освоения дисциплины требуются результаты обучения по следующим дисциплинам: «Основы цифровой грамотности», «Основы компьютерной грамотности редактора», «Основы верстки для редактора», «Печатные и электронные средства информации»*.*

### **6. Язык реализации**

Русский

## **7. Объем дисциплины**

Общая трудоемкость дисциплины составляет 3 з.е., 108 часов, из которых: -лекции: 10 ч. -практические занятия: 20 ч. в том числе практическая подготовка: 20 ч. Объем самостоятельной работы студента определен учебным планом.

## **8. Содержание дисциплины, структурированное по темам**

Тема 1. Цифровые медиа. Электронны медиа и СМИ.

Тема 2. Медиадизайн. Базовые принципы композиции и типографики.

Тема 3. Визуальный сторителлинг.

Электронные книги. EPUB. Редактор электронных публикаций Sigil. Язык разметки гипертекста HTML. Таблица каскадных стилей CSS.

Тема 4. Визуальный сторителлинг. Дизайн приложений.

Тема 5. Мультимедийная журналистика.

Тема 6. Мультимедийные проекты.

Тема 7. Социальные медиа.

Тема 8. Мультимедийные форматы.

Тема 9. Инструменты и ресурсы.

Интерактивная графика, нейросети, тесты, викторины, чек-листы.

Тема 10. Технологии новых медиа. Медиапотребление. Иммерсивная журналистика. Искусственный интеллект.

Тема 11. Проектная деятельность в медиа. Создание медиапроекта. Роли в команде. Концепция Маэстро.

# **9. Текущий контроль по дисциплине**

Текущий контроль по дисциплине проводится путем контроля посещаемости, проведения контрольных работ, тестов по лекционному материалу, выполнения домашних заданий, и фиксируется в форме контрольной точки не менее одного раза в семестр.

| таолица 1. критерии и уровни освоения компетенции<br>Индикатор | Уровни      | Описание уровня освоения  | Шкала          |
|----------------------------------------------------------------|-------------|---------------------------|----------------|
|                                                                | освоения    |                           | оцениван       |
|                                                                |             |                           | ИЯ             |
| ИПК 3.1. Понимает                                              | допороговый | Не понимает основы        | $\overline{2}$ |
| основы типографики,                                            |             | типографики, верстки,     |                |
| верстки, характеристики                                        |             | характеристики            |                |
| программного обеспечения                                       |             | программного обеспечения  |                |
| художественно-                                                 |             | художественно-            |                |
| технического оформления                                        |             | технического оформления   |                |
| изданий; применяет                                             |             | изданий; не применяет     |                |
| профессиональную                                               |             | профессиональную          |                |
| терминологию в области                                         |             | терминологию в области    |                |
| книжного дизайна                                               |             | книжного дизайна и шрифта |                |
|                                                                | пороговый   | Демонстрирует слабое      | $\overline{3}$ |
|                                                                |             | понимание основ           |                |
|                                                                |             | типографики, верстки,     |                |
|                                                                |             | характеристик             |                |
|                                                                |             | программного обеспечения  |                |
|                                                                |             | художественно-            |                |
|                                                                |             | технического оформления   |                |
|                                                                |             | изданий; испытывает       |                |
|                                                                |             | сложности в применении    |                |
|                                                                |             | профессиональной          |                |
|                                                                |             | терминологии в области    |                |
|                                                                |             | книжного дизайна и шрифта |                |
|                                                                | достаточный | Понимает основы           | $\overline{4}$ |
|                                                                |             | типографики, верстки,     |                |
|                                                                |             | характеристики            |                |
|                                                                |             | программного обеспечения  |                |
|                                                                |             | художественно-            |                |
|                                                                |             | технического оформления   |                |
|                                                                |             | изданий; применяет        |                |
|                                                                |             | профессиональную          |                |
|                                                                |             | терминологию в области    |                |
|                                                                |             | книжного дизайна и        |                |
|                                                                |             | шрифта, но затрудняется в |                |
|                                                                |             | сложных ситуациях         |                |

**Таблица 1. Критерии и уровни освоения компетенции**

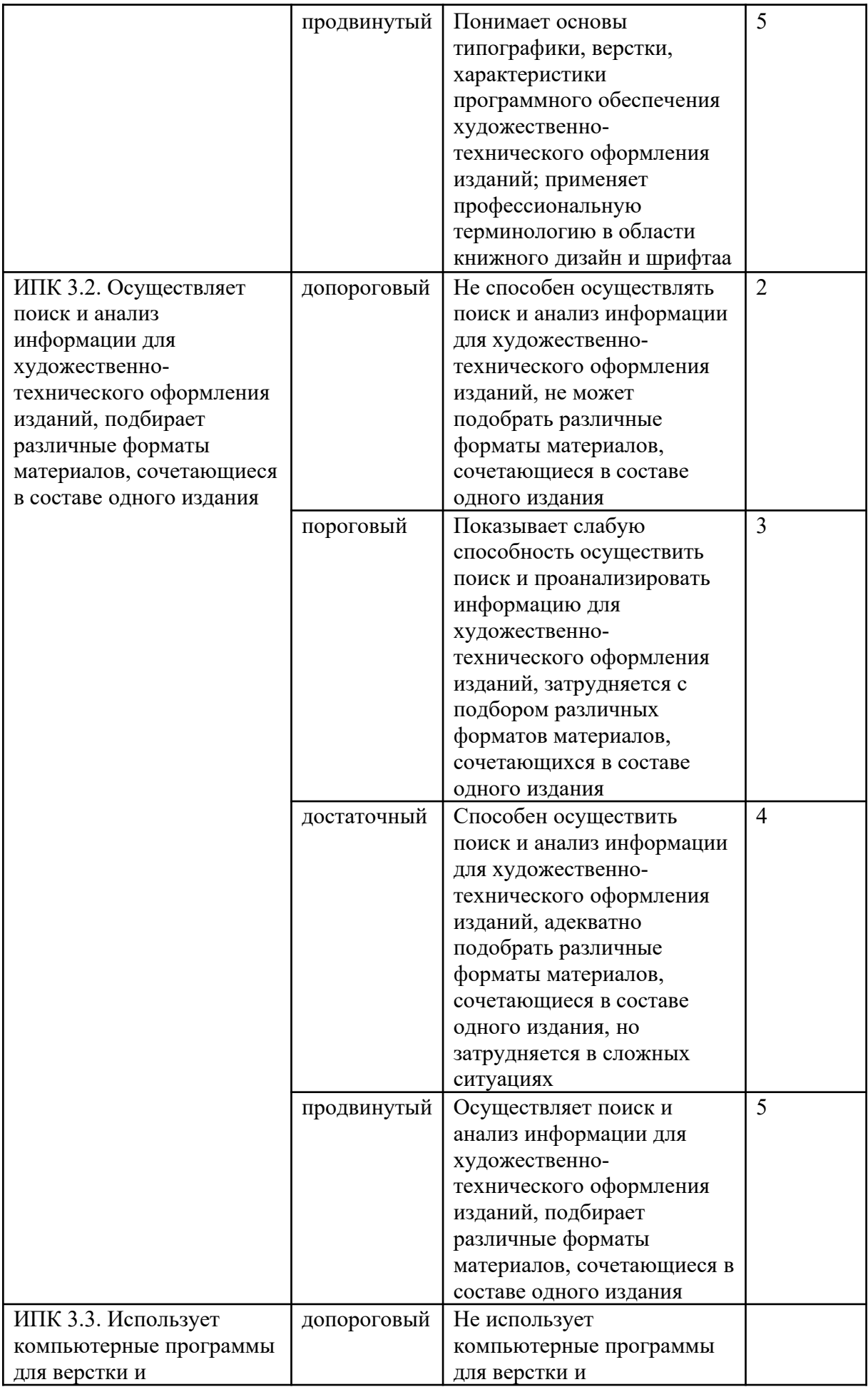

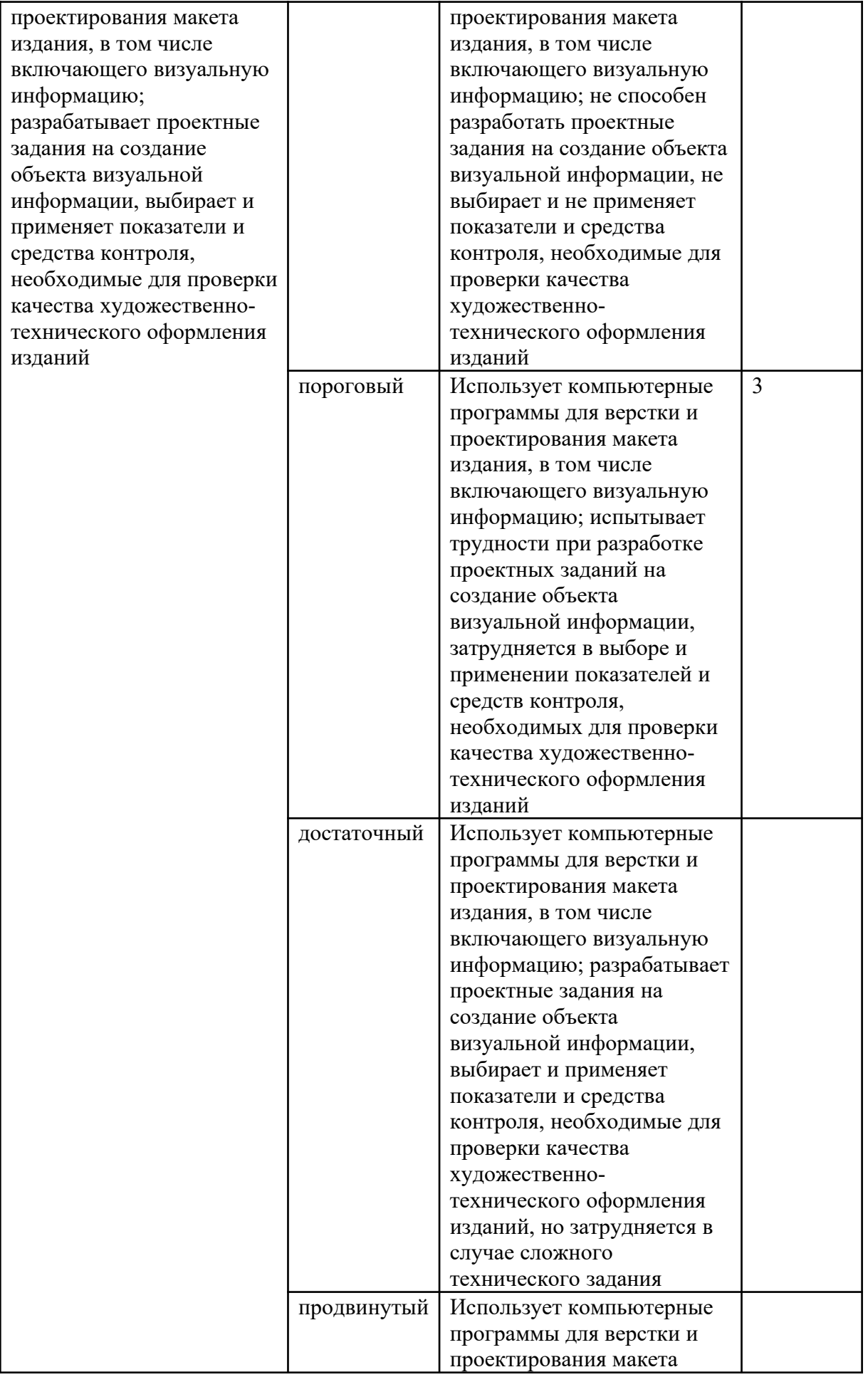

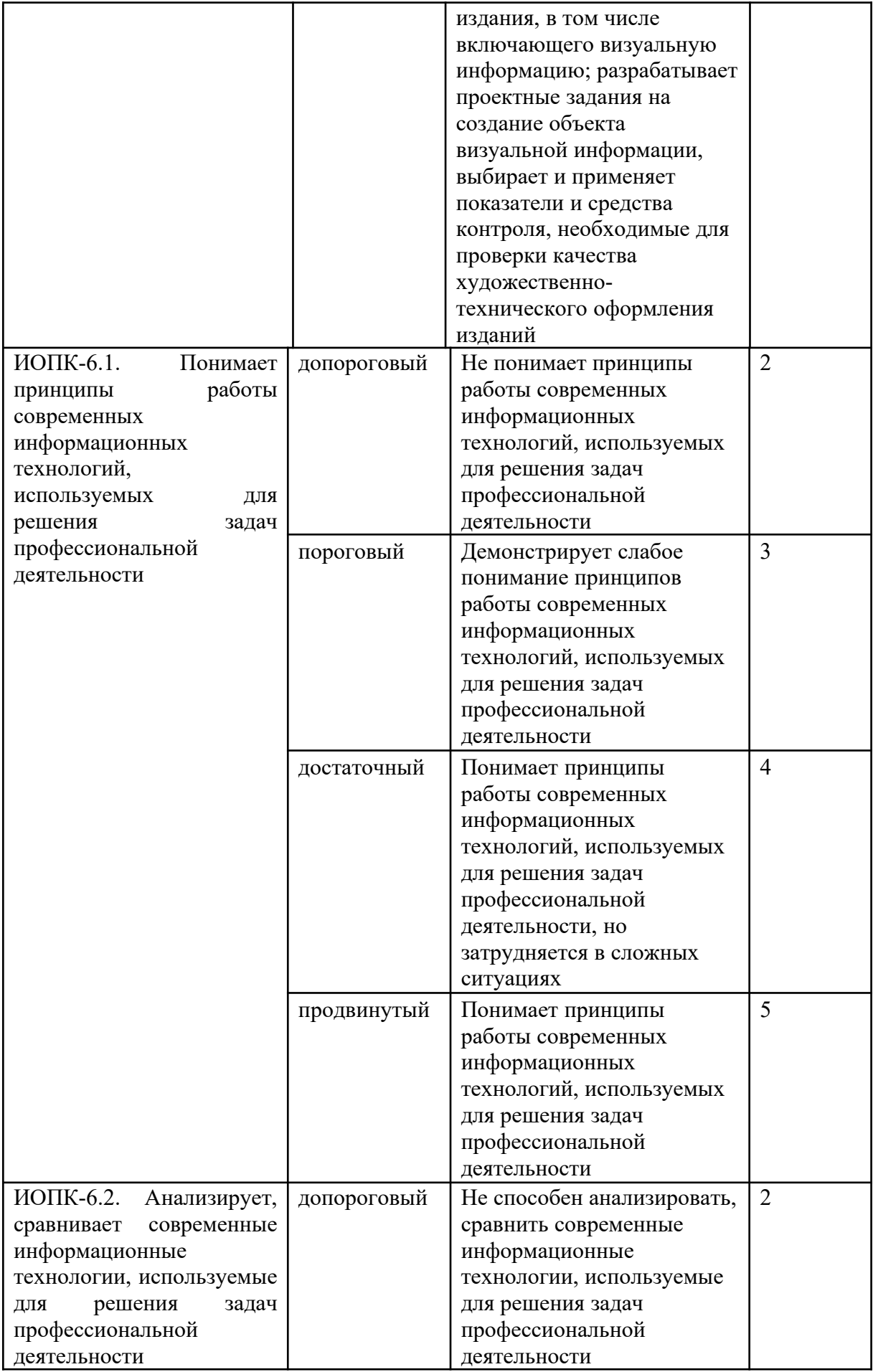

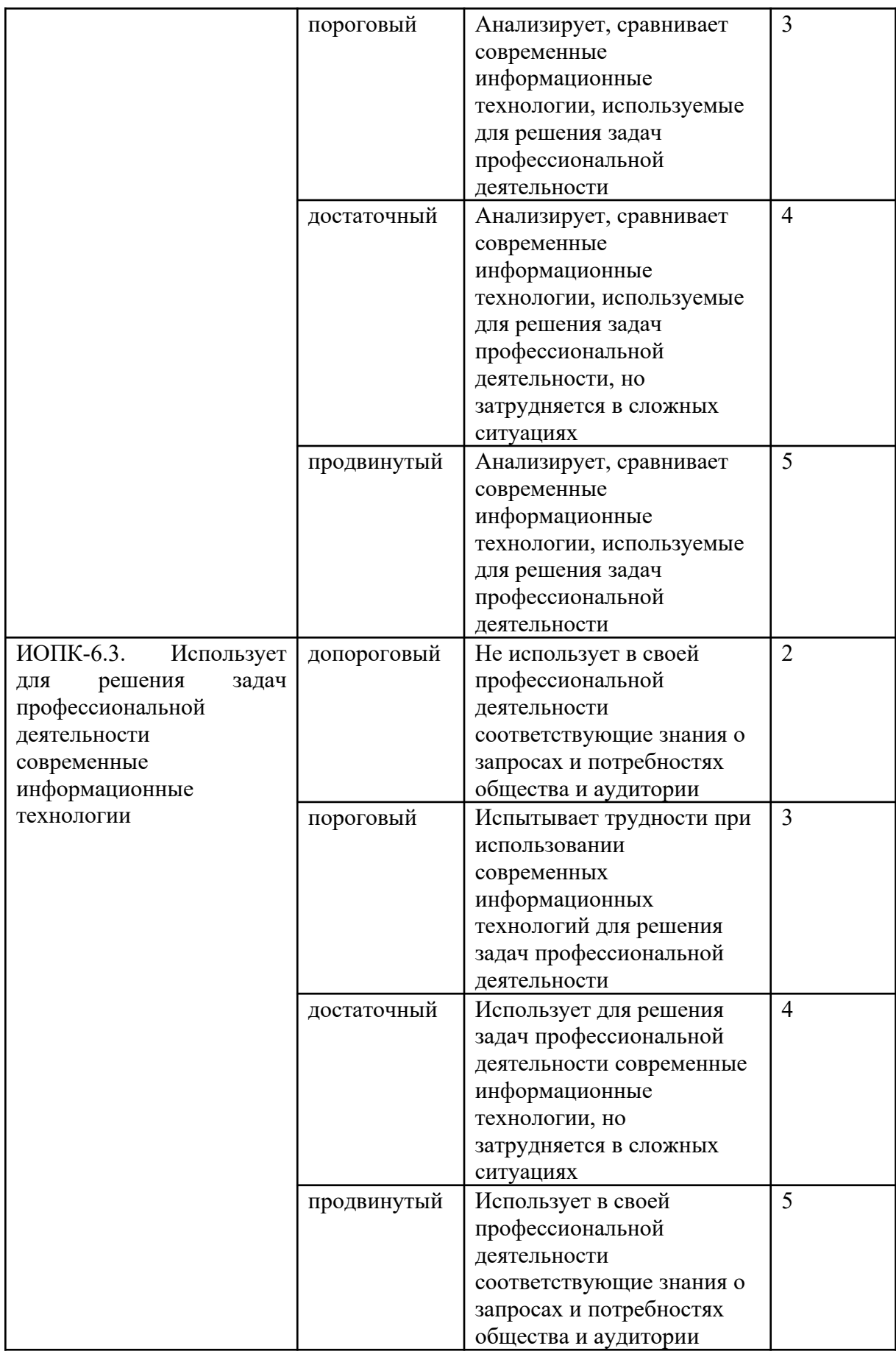

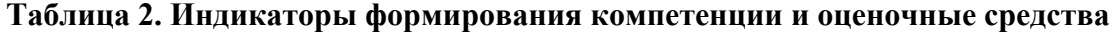

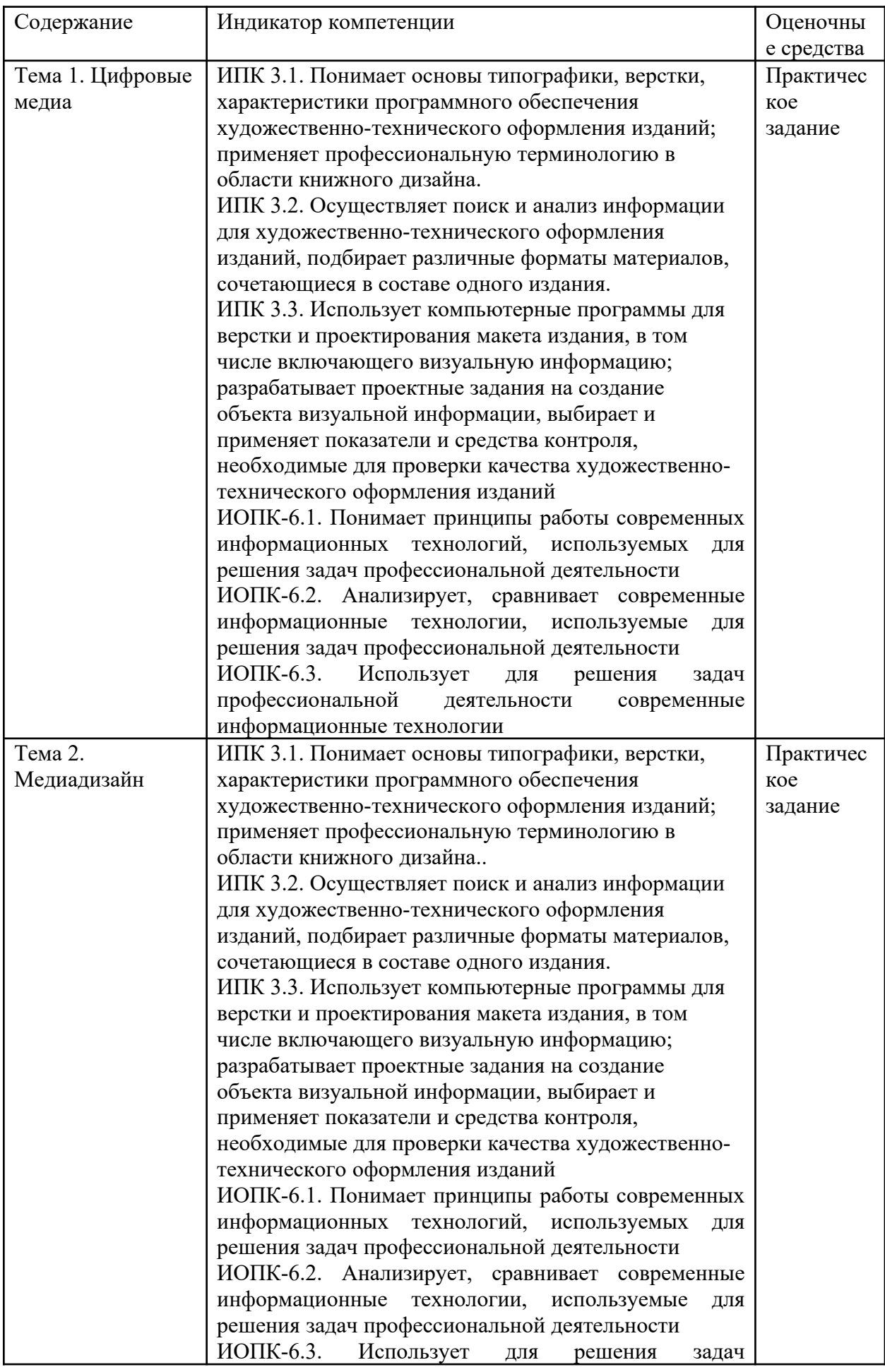

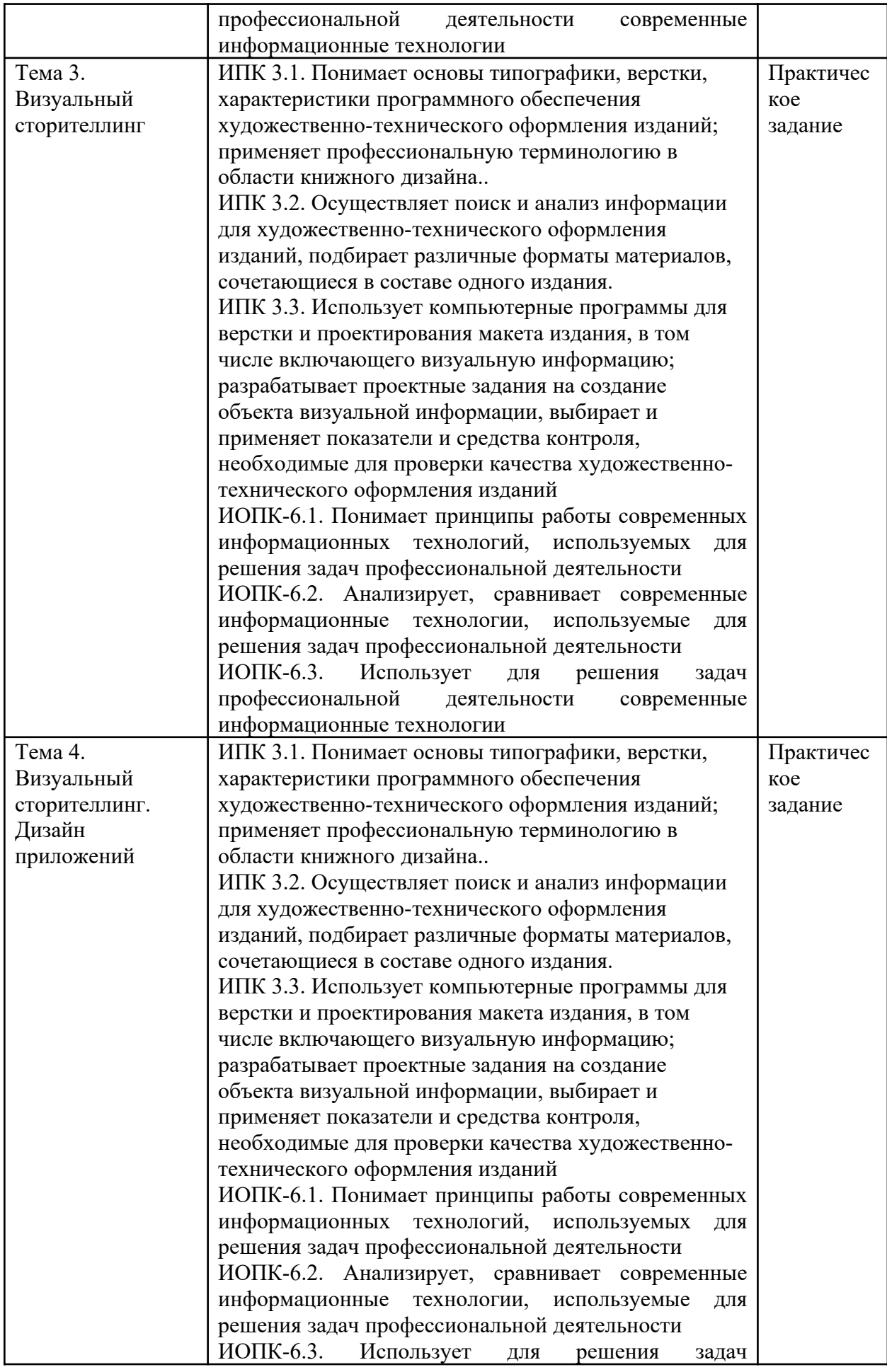

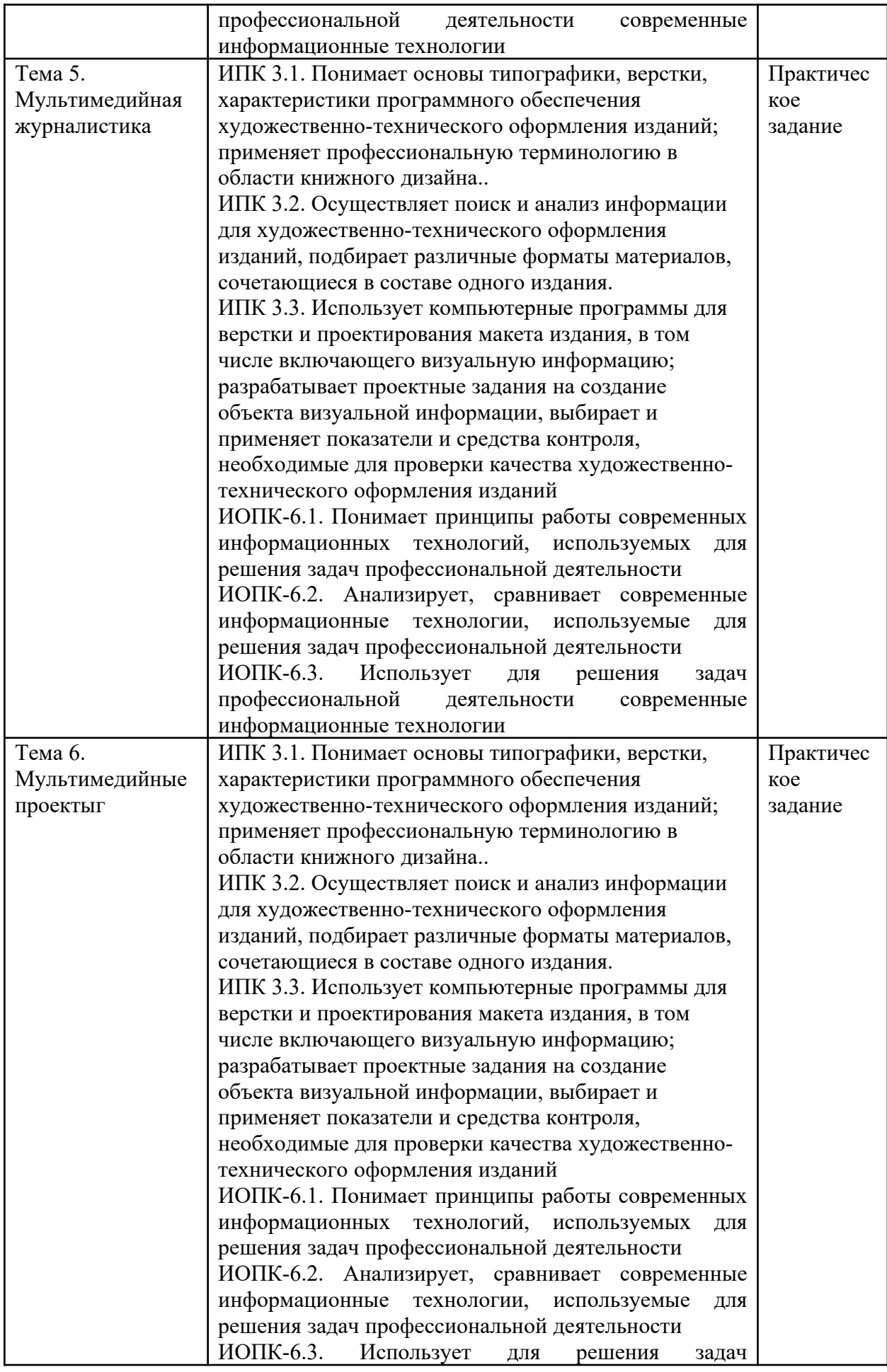

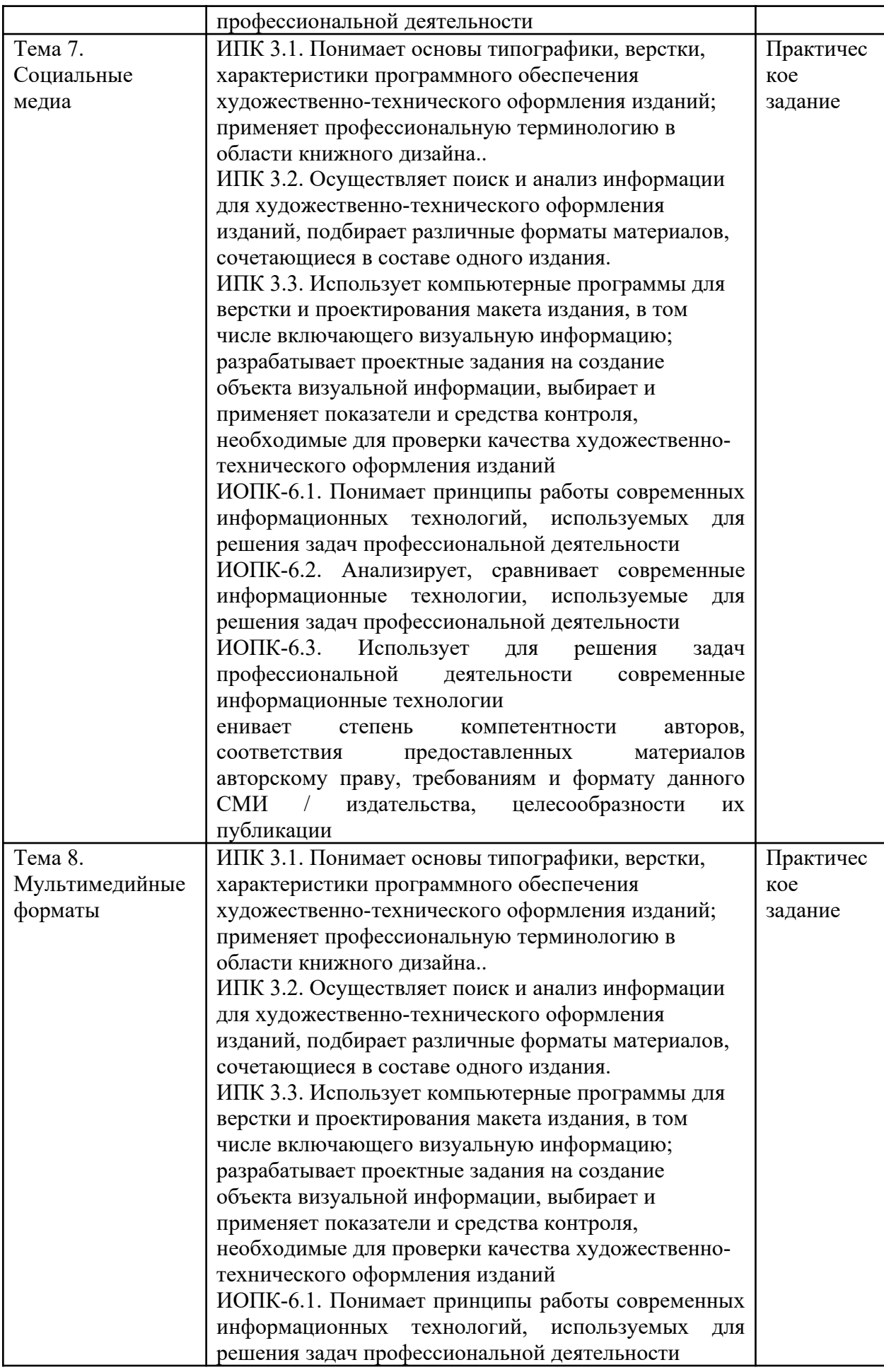

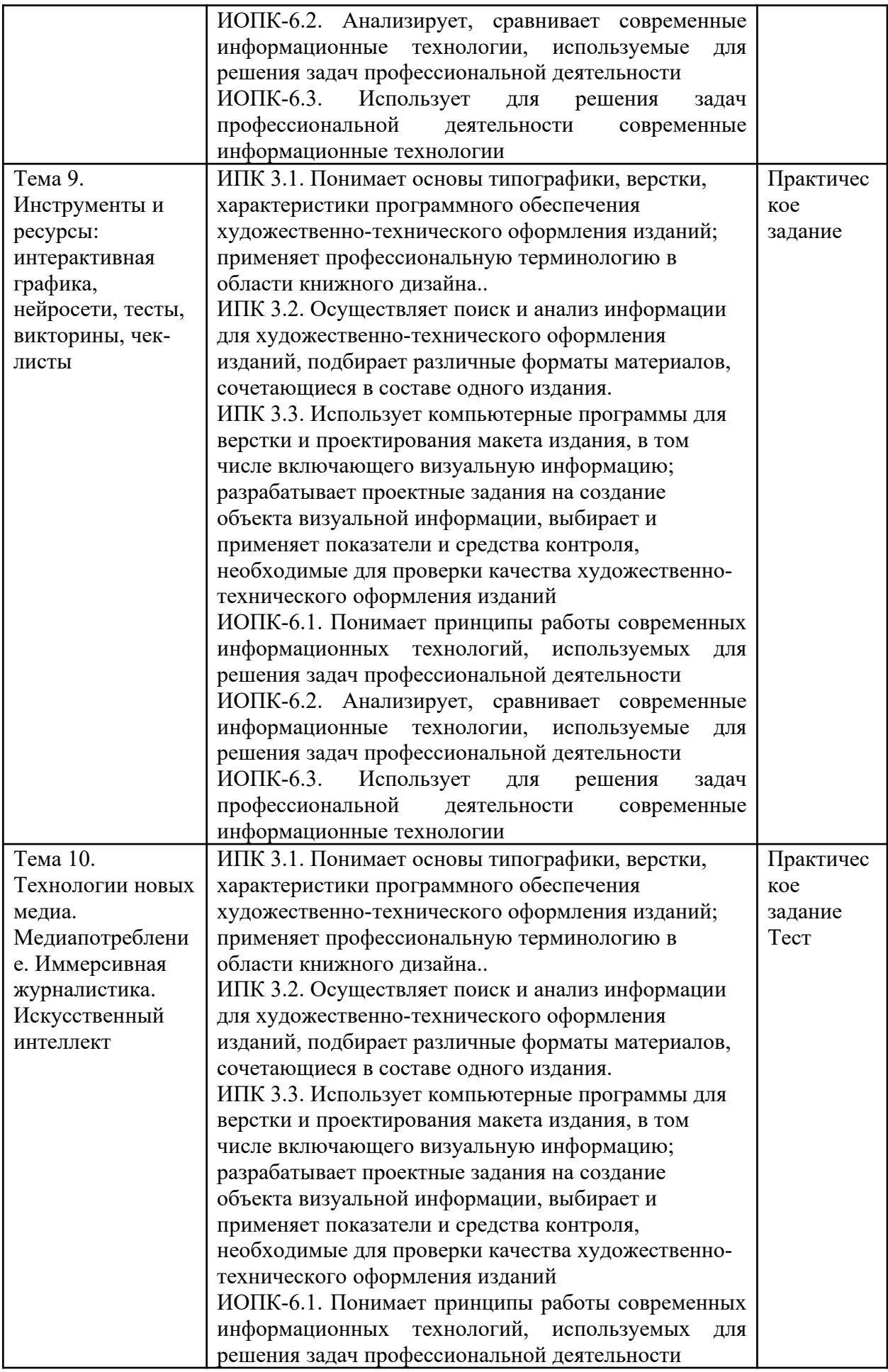

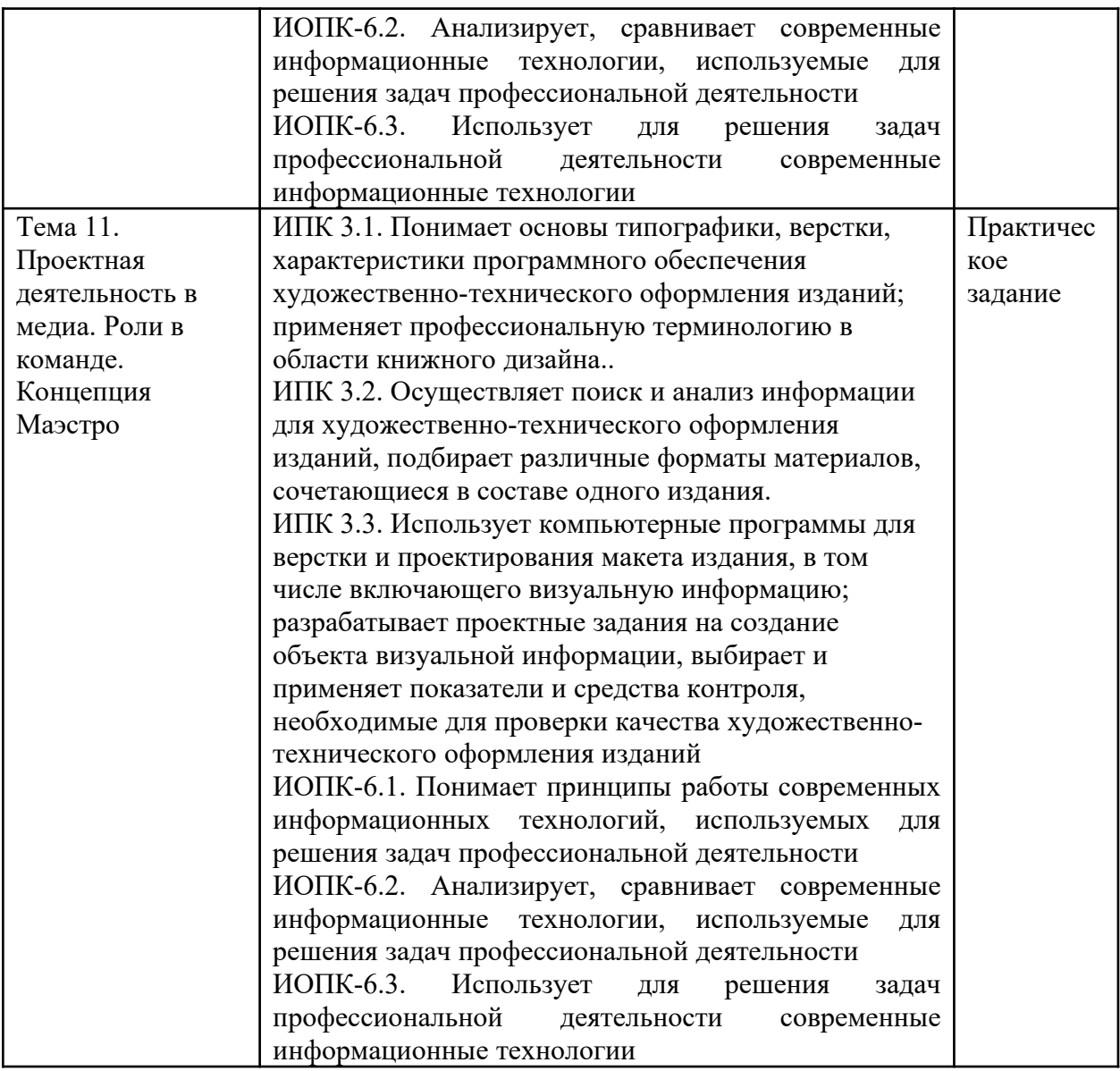

# **Примерный перечень практических заданий:**

1. Осуществите поверхностное редактирование и форматирование фрагмента текста в Microsoft Word, чтобы он стал более приятным для чтения.

**Вот тогда-то я и увидела** в первый раз капитана ,храни его Металл. Он бежал по полю. Владыка моей Судьбы ,Властелин моей Души. Он понравился мне с первого взгляда - невысокий ростом ,выкроенный из жёсткой морщинистой коричневой кожи ,в которую врезаны зелёные очи ,несокрушимые ,как алмазы. Всякий ,кто бы его ослушался ,рисковал увидеть оскал его неровных зубов сквозь ротовую щель. Громыхая ботинками ,он ворвался в воздушный шлюз ,и я поняла: вот он ,мой господин! Об этом говорили и жестковатые костяшки пальцев ,кисти рук ,манера сжимать кулаки ,и уверенные ,отрывистые команды:

–Шевелись! - велел он. - Гоните мэра к чертям собачьим! Очистить стартовую площадку! Герметизировать шлюзы ,запереть люки и сваливаем отсюда! Да ,он полюбился мне. Его звали Агнц ,как это ни иронично звучит для человека ,не имеющего ничего общего с агнцем. Голос капитана Агнца гулко раздавался в моих недрах ,и мне нравились его стальные нотки. Не голос ,а бронзовый кастет в шёлковой оболочке. Текучий ,как вода ,обжигающий ,как кислота.

Меня плотно закупорили. Выдворили мэра вместе с его разбитой вдребезги бутылкой из-под шампанского ,которая теперь казалась ребячеством. По всей базе завыли сирены. Экипаж - все двадцать семь душ - работал в моём пищеварительном тракте.

2. Создайте интерактивную графику с помощью сервиса Interacty.

3. Создайте тест или викторину с помощью сервиса Riddle.

4. Создайте чек-лист с помощью сервиса Checklists.expert.

5. Создайте титульный лист для электронной книги в режакторе электронных публикаций Sigil.

В полном объеме средства оценивания для текущей аттестации находятся в Moodle https://moodle.tsu.ru/course/view.php?id=30786.

# **10. Порядок проведения и критерии оценивания промежуточной аттестации**

Экзамен в четвертом семестре проводится по билетам. Билет содержит два теоретических вопроса и практическое задание.

Результаты экзамена определяются оценками «отлично», «хорошо», «удовлетворительно», «неудовлетворительно».

В ходе зачета обучающийся должен продемонстрировать достижение запланированных индикаторов: понимает основы типографики, верстки, характеристики программного обеспечения художественно-технического оформления изданий; применяет профессиональную терминологию в области книжного дизайна (ИПК 3.1); осуществляет поиск и анализ информации для художественно-технического оформления изданий, подбирает различные форматы материалов, сочетающиеся в составе одного издания; использует компьютерные программы для верстки и проектирования макета издания, в том числе включающего визуальную информацию (ИПК 3.2); разрабатывает проектные задания на создание объекта визуальной информации, выбирает и применяет показатели и средства контроля, необходимые для проверки качества художественно-технического оформления изданий (ИПК 3.3); понимает принципы работы современных информационных технологий, используемых для решения задач профессиональной деятельности (ИОПК-6.1.); анализирует, сравнивает современные информационные технологии, используемые для решения задач профессиональной деятельности (ИОПК-6.2.); использует для решения задач профессиональной деятельности современные информационные технологии (ИОПК-6.3.).

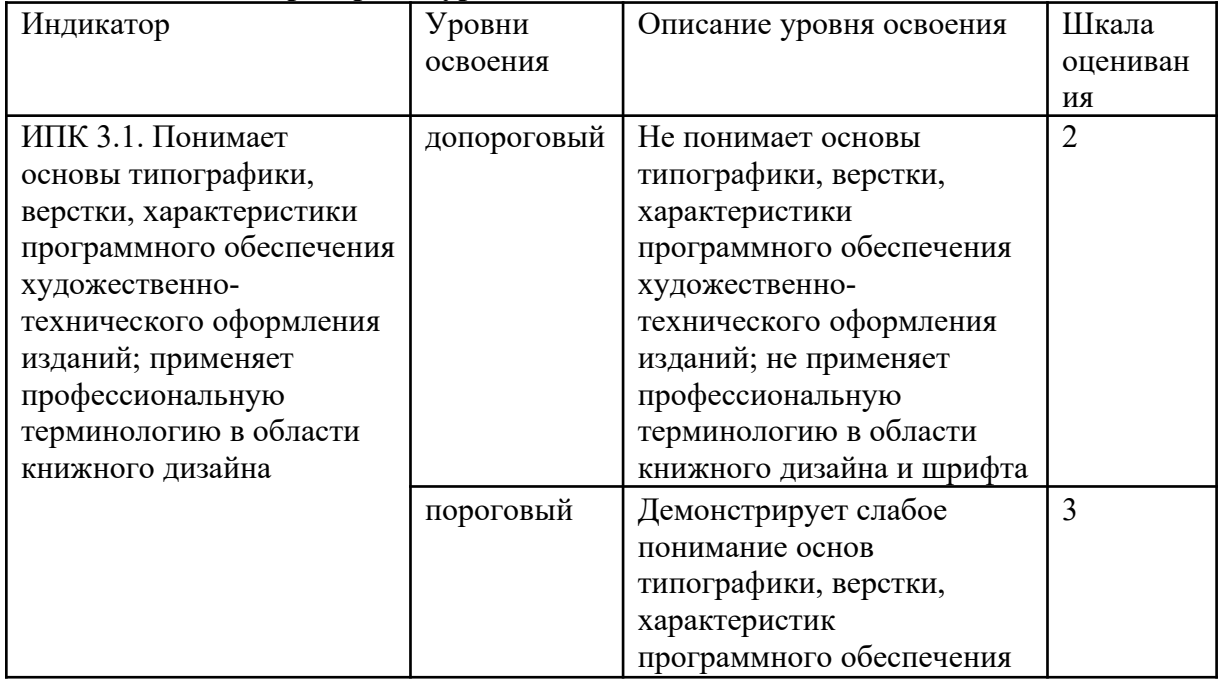

# **Таблица 1. Критерии и уровни освоения компетенции**

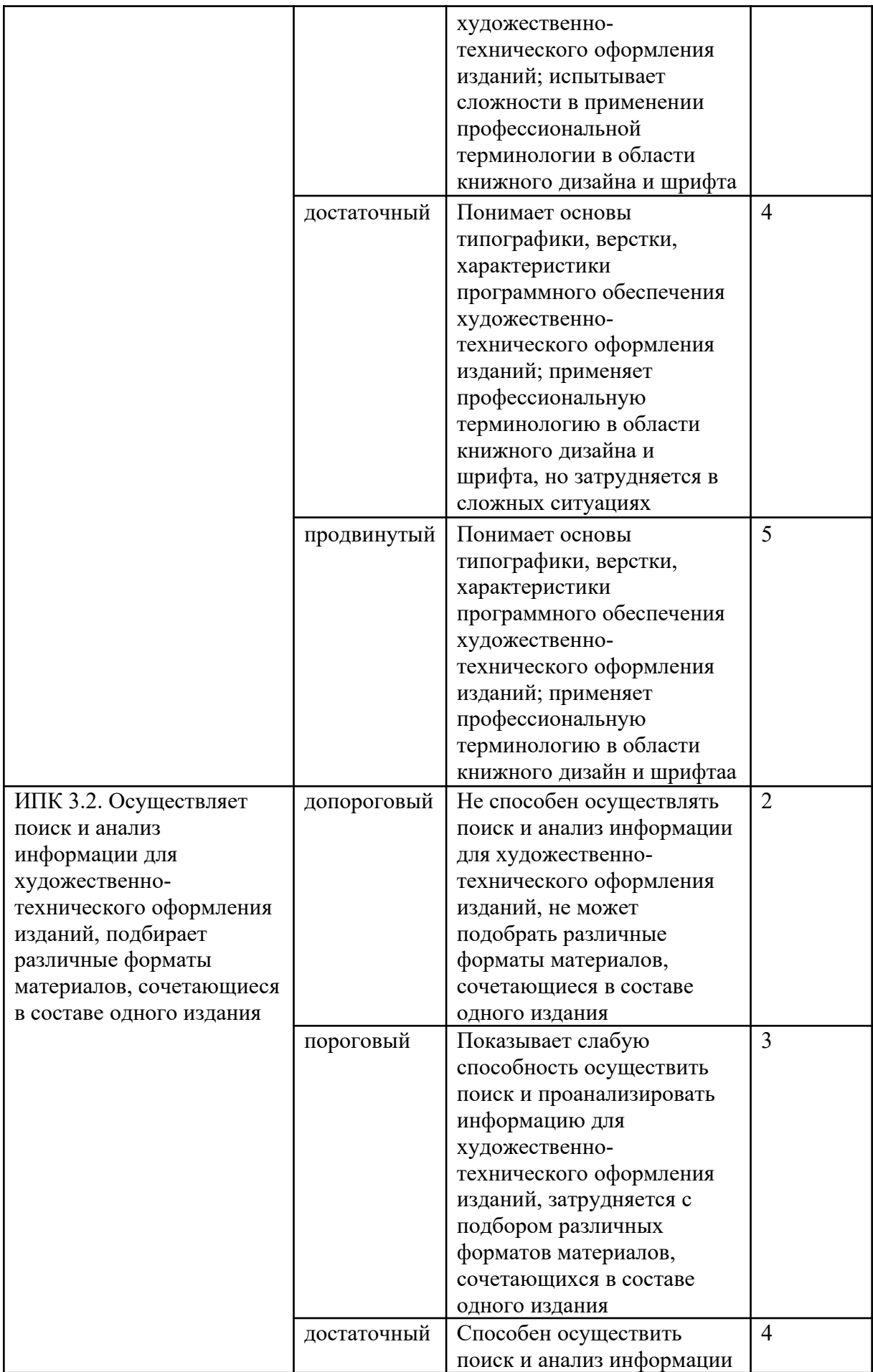

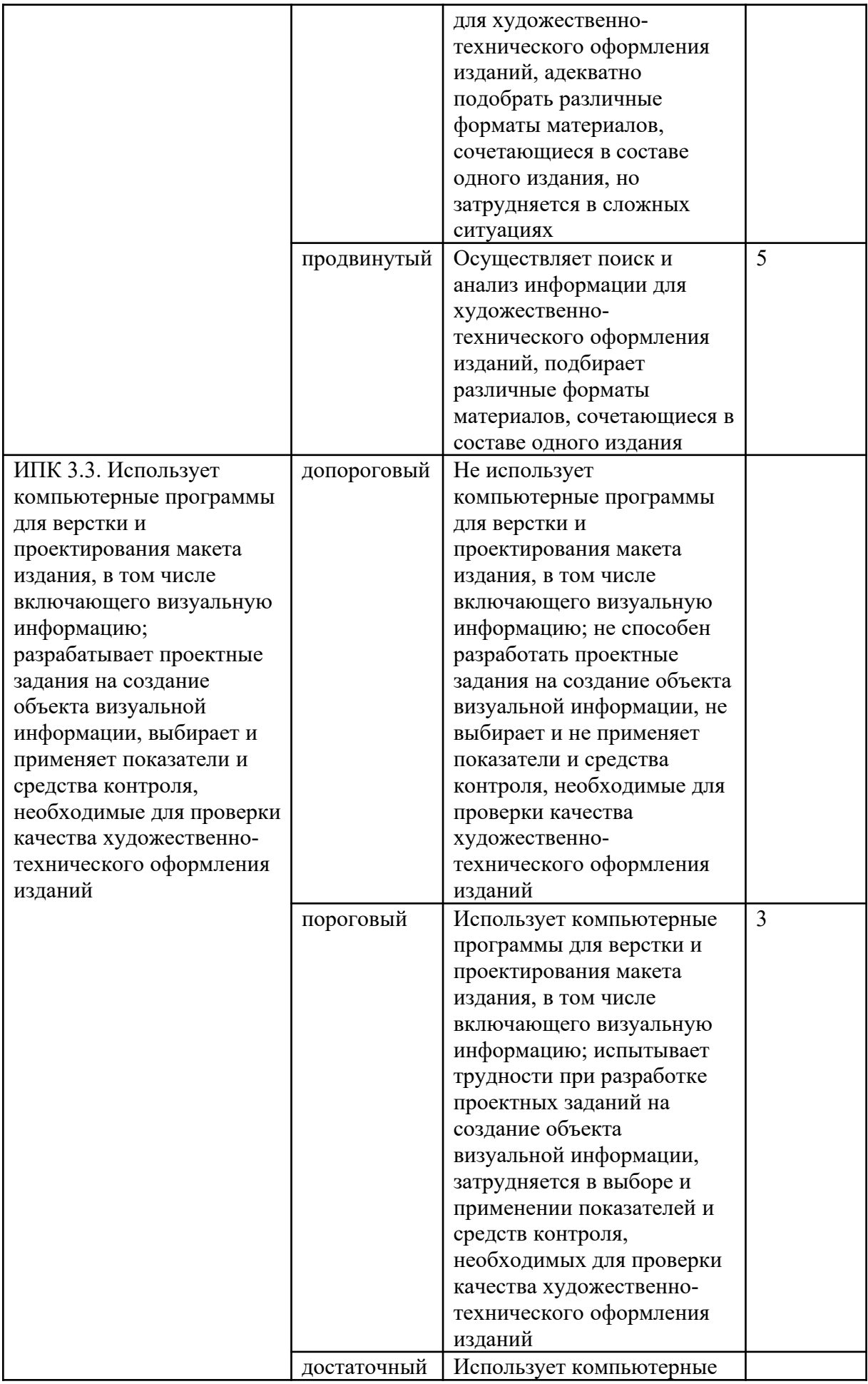

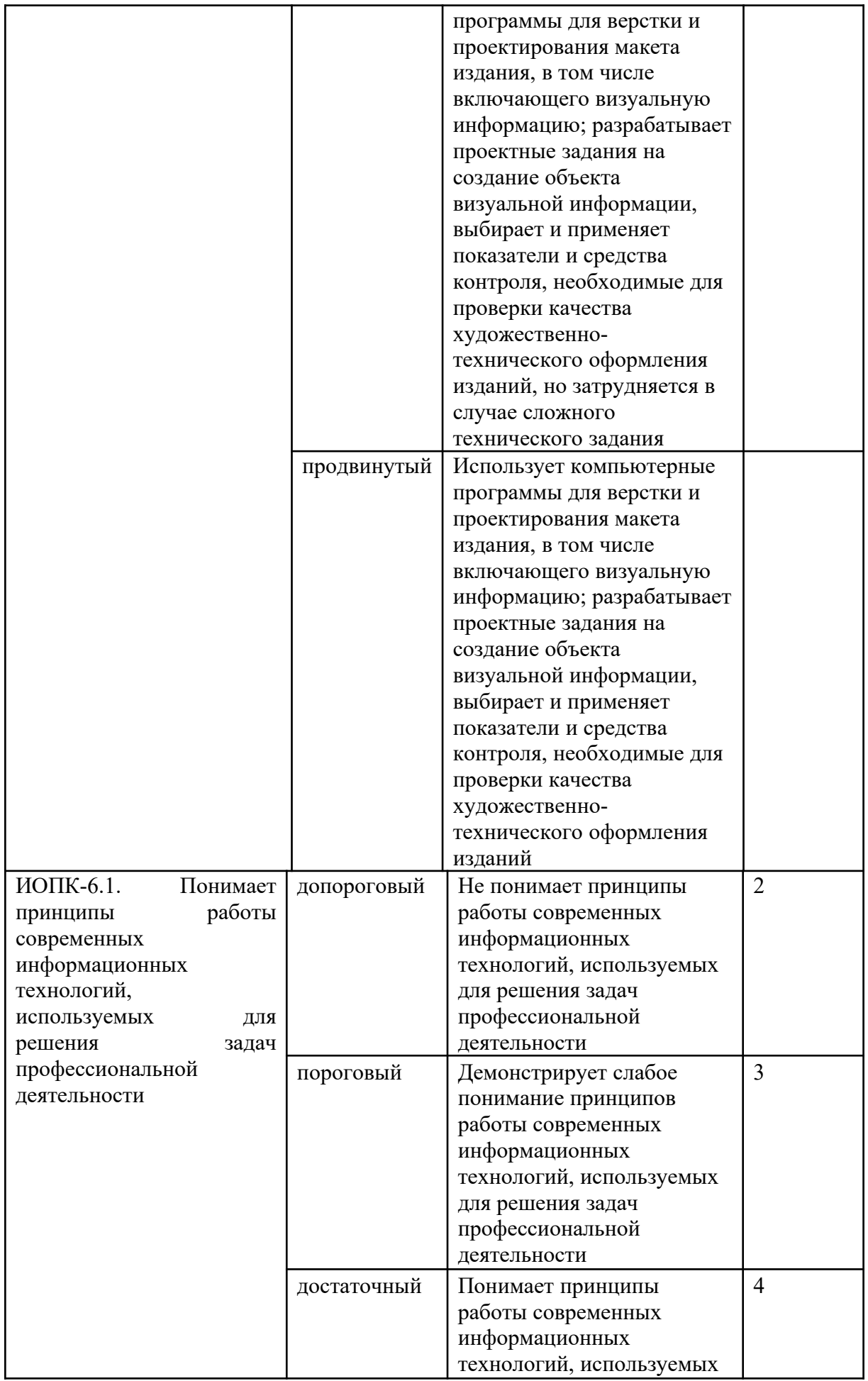

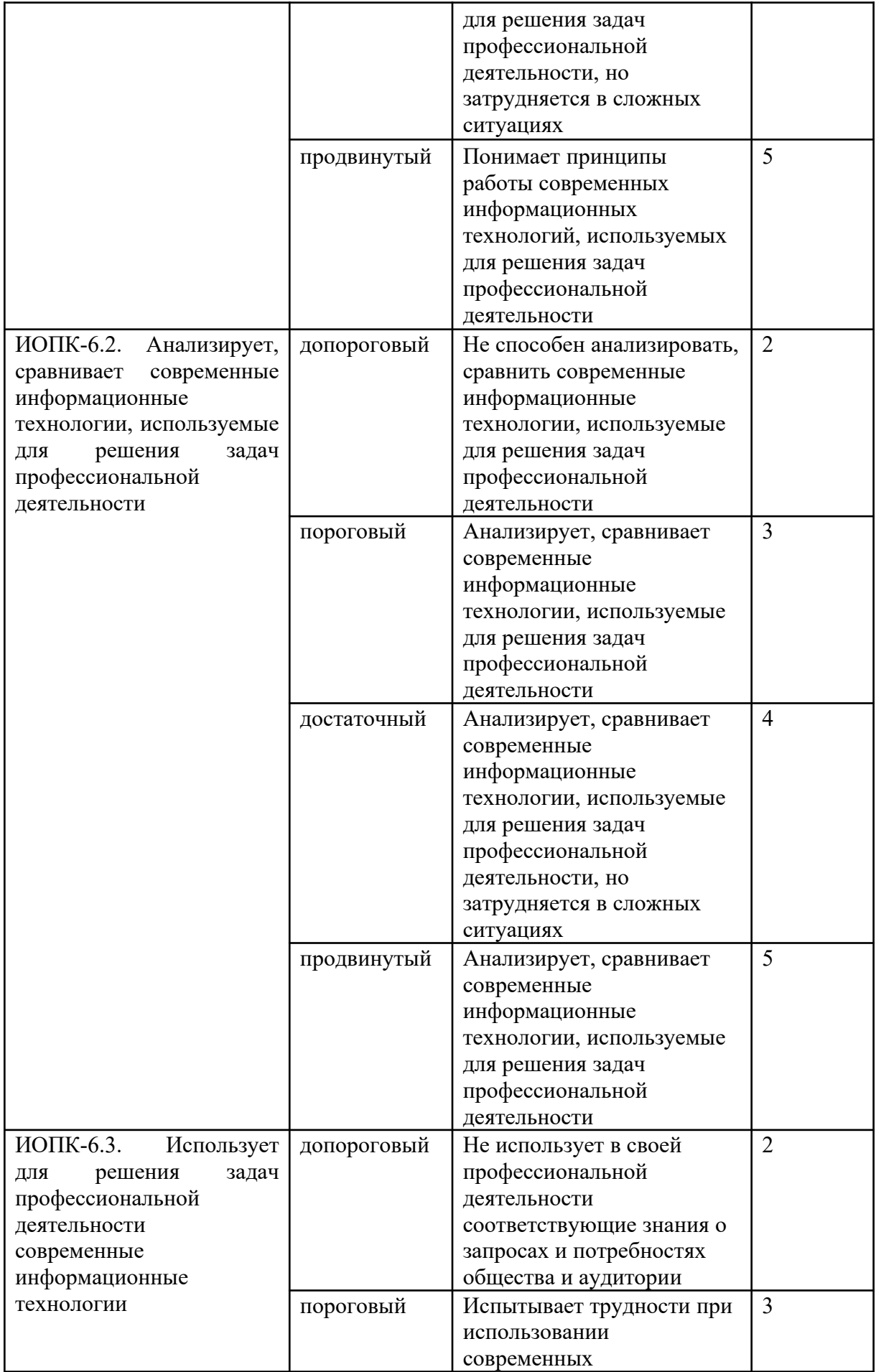

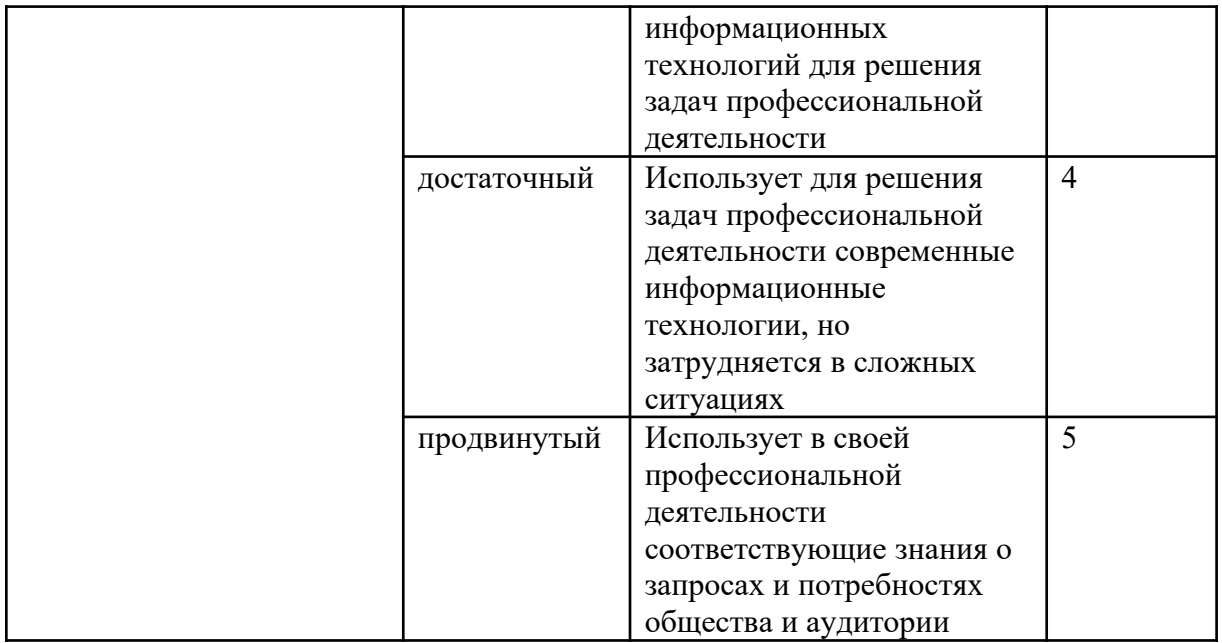

# **Таблица 2. Индикаторы формирования компетенции и оценочные средства**

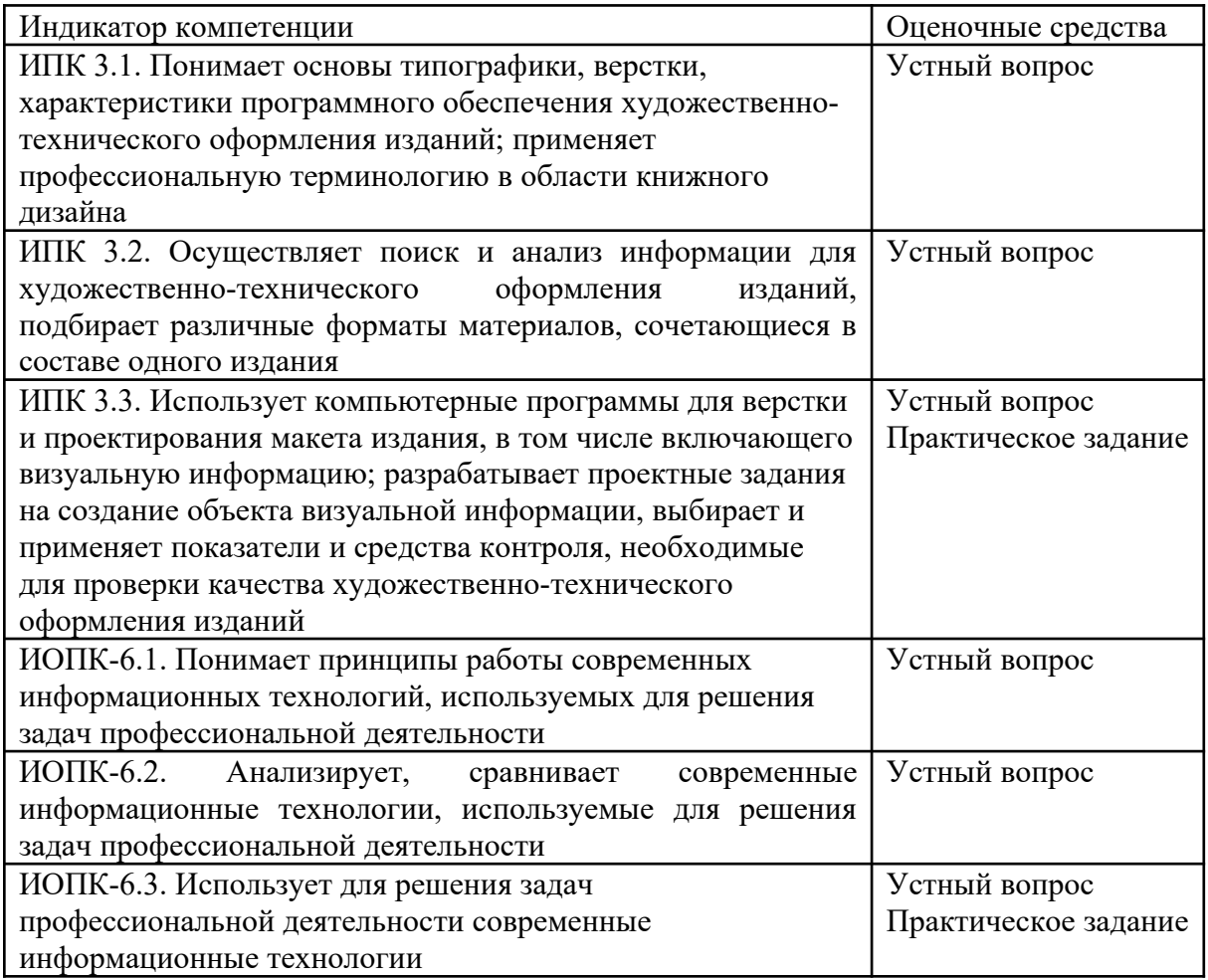

# **Примерный перечень теоретических вопросов:**

- 1. Назовите понятие «информации», виды и свойства.
- 2. Назовите определение «информационных технологий» и примеры средств информационных технологий в издательской деятельности.
- 3. Опишите принцип работы макрокодера в Microsoft Office Word и его возможности.
- 4. Что такое HTML? Какова структура HTML-элемента и структура HTMLдокумента?
- 5. Назовите основные составляющие веб-страницы.
- 6. Что такое CSS и каково его предназначение?
- 7. Опишите синтаксис CSS-файла.
- 8. Опишите принципы валидации документов EPUB3. Навигация, иерархия, форматирование и макетирование HTML и CSS.

### **11. Учебно-методическое обеспечение**

а) Электронный учебный курс по дисциплине в электронном университете «Moodle» - https://moodle.tsu.ru/course/view.php?id=30786.

б) Оценочные материалы текущего контроля и промежуточной аттестации по дисциплине.

Закрепление теоретического материала осуществляется в форме практических занятий, на которых обучающиеся представляют и обсуждают подготовленный материал (в том числе в рамках индивидуальных и групповых проектных работ) и выполнения контрольных письменных работ, что обусловлено особенностями профессиональной деятельности, подразумевающей развития навыков работы с письменным и печатным текстом.

Для развития творческого мышления обучающихся, необходимого при работе с такими заданиями как разработка концепции электронного издания предполагается использование метода аналогий и альтернатив, образно-понятийного мышления, дизайнмышления, «мозгового штурма».

в) План практических занятий по дисциплине https://moodle.tsu.ru/mod/page/view.php?id=750137.

г) Методические указания по организации самостоятельной работы студентов.

Регулярная подготовка к лекционным занятиям, включая конспектирование теоретических работ и освоение профессиональной терминологии.

Подробные методические указания находятся в Moodle https://moodle.tsu.ru/pluginfile.php/1984240/mod\_resource/content/4/Методические %20рекомендации%20по%20организации%20СРС%20по%20дисциплине %20Информационные%20технологии%20в%20издательской%20деятельности.pdf.

# **12. Перечень учебной литературы и ресурсов сети Интернет**

а) основная литература:

– Григорьева Е. И., Ситдиков И. М. Основы издательского дела. Электронное издание: учеб. пособие / Е. И. Григорьева, И. М. Ситдиков. – Москва : Издательство Юрайт, 2018 – 439 с. URL: http://www.biblio-online.ru/book/88AC10C2-4A0D-4384-8064- C0F98DAC1BA4 (Доступ из НБ ТГУ).

– Алексеев Г. В. Основы разработки электронных учебных изданий : учебнометодическое пособие / Алексеев Г. В.,Бриденко И. И.,Верболоз Е. И., Дмитриченко М. И.. - Санкт-Петербург : Лань, 2022. - 144 с.. URL: https://e.lanbook.com/book/206192 (Доступ из НБ ТГУ).

– Диков А. В. Клиентские технологии веб-дизайна. HTML5 и CSS3 : учебное пособие. – Санкт-Петербург : Лань, 2022. - 188 с.. URL:<https://e.lanbook.com/book/206879> (Доступ из НБ ТГУ).

– Заяц А. М. Проектирование и разработка WEB-приложений. Введение в frontend и backend разработку на JavaScript и node.js / Заяц А. М., Васильев Н. П.. - Санкт-Петербург : Лань, 2021. - 120 с.. URL:<https://e.lanbook.com/book/154380>(Доступ из НБ ТГУ).

б) дополнительная литература:

– Кастельс М. Информационная эпоха: экономика, общество и культура. – Москва: ГУ ВШЭ, 2000 – 608 с.

– Журавлев А. Е. Информатика. Практикум в среде Microsoft Office 2016: учебное пособие / Журавлев А. Е. – Санкт-Петербург : Лань, 2020. – 96 с.

– Щипицина Л. Информационные технологии в лингвистике: учеб. пособие. – М.: Флинта, 2017. – 126 с.

– Иванько А. Ф. Информационные системы в издательском деле : учебное пособие / Иванько А. Ф., Иванько М. А.. - Санкт-Петербург : Лань, 2019. - 148 с.

– Лабораторный практикум по информатике: учеб. пособие для вузов по направлению «Информатика и вычислительная техника». – М.: Высш. шк., 2006. – 376 с.

– Михеева Е. В. Практикум по информационным технологиям в профессиональной деятельности. – М.: Академия, 2014. — 256 с.

– Степанов А.Н. Информатика: учебник для вузов. – СПб.: Питер, 2015 – 720 с.

в) ресурсы сети Интернет:

– Общероссийская Сеть КонсультантПлюс Справочная правовая система. http://www.consultant.ru

## **13. Перечень информационных технологий**

а) лицензионное и свободно распространяемое программное обеспечение:

– Microsoft Office Standart 2013 Russian: пакетпрограмм. Включаетприложения: MS Office Word, MS Office Excel, MS Office PowerPoint, MS Office On-eNote, MS Office Publisher, MS Outlook, MS Office Web Apps (Word Excel MS PowerPoint Outlook);

– публично доступные облачные технологии (Яндекс диск и т.п.);

– программа компьютерной верстки Adobe InDesign;

– редактор электронных публикаций Sigil.

б) информационные справочные системы:

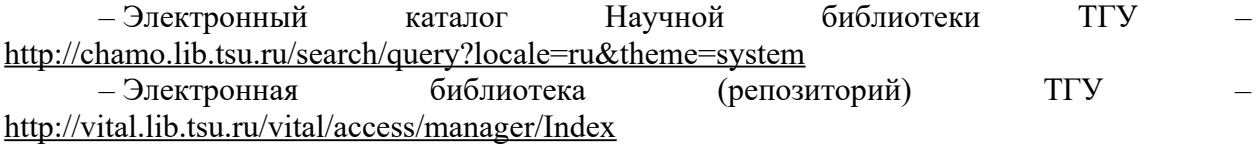

– ЭБС Лань – <http://e.lanbook.com/>

– ЭБС Консультант студента – <http://www.studentlibrary.ru/>

– Образовательная платформа Юрайт – <https://urait.ru/>

– ЭБС ZNANIUM.com – <https://znanium.com/>

– ЭБС IPRbooks –<http://www.iprbookshop.ru/>

#### **14. Материально-техническое обеспечение**

Аудитории для проведения занятий лекционного типа.

Аудитории для проведения занятий семинарского типа, индивидуальных и групповых консультаций, текущего контроля и промежуточной аттестации.

Помещения для самостоятельной работы, оснащенные компьютерной техникой и доступом к сети Интернет, в электронную информационно-образовательную среду и к информационным справочным системам.

# **15. Информация о разработчиках**

Галькова Алёна Вадимовна, кандидат филологических наук, старший преподаватель кафедры общего литературоведения, издательского дела и редактирования филологического факультета НИ ТГУ.